## Photoshop Free Download In Android |VERIFIED|

Adobe Photoshop is a popular software application used to create high-quality images and videos. However, the application is often expensive for those who are just beginning or do not have a lot of experience working with graphics files. The good news is that you do not have to buy Photoshop to get it installed and started up. The process of installing the software is relatively simple and not that difficult. There are different methods to use that will create a crack or patch that is needed to install the software. You can then use the crack to remove the security measures that are in place on the software.

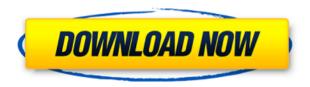

The company's professional photography solution uses a grid-based workflow centered on layers. This workflow has been refined over the years. For example, check out the Modify Layers' actions and the action chains created by "popular" actions. There's no better way to present top-of-the-line editing than this overlay. Build a picture in layers and see how your changes are reflected in real time. Plus, you get a screen recording featuring the tools at your disposal, including the Liquify and Effects sliders. These tools offer a good amount of customization options for blending, movements, and effects. There's no such thing as "out-of-the-box" photos in this app. For example, you can easily swivel, repeat, and stretch a photo while still preserving its dynamism. In short, there's plenty to learn, even if you're a seasoned pro. The app comes with built-in presets called Styles that serve as a starting point. If you're not satisfied, you can customize the contrast, brightness, shadows, color, saturation, and clarity for each layer. Or, you can create your own style through layers' ActionSets. This is where you can see how to instantiate a style and save it. For example, you can instantly convert a layer's background to black and white. Learn how to import and edit multi-layer images in Photoshop CS6. Learn to apply color effects and the Toning effect, including the ability to use the Tone Curve for spatial adjustment. Export images to create a new document format called PSD2. Create and work with Smart Objects, which speed up editing and, as objects are moved, perspective is preserved. Learn to import and edit more than two layers of a document and access all layers simultaneously for editing. Experiment with a new layer styles feature. Learn to create and edit Adjustment Layers, including the ability to make individual adjustments. Learn to add text and select text for digitizing. Create an animation sequence and be able to adjust text and other elements. Part 1, Lesson 1: Opening a document; creating a new document; selecting a new document template; opening a multi-image document; creating a document; opening multiple documents. Part 2, Lesson 2: Importing images; using the Move tool; accessing the Move tool; using the Grid tool; repositioning panes; working with the Layers panel; selecting layers; establishing a view for working with layers; adjusting layer opacity. Part 3, Lesson 3: Creating a new layer; multilayers; finding layers; navigating the Layers panel; creating an adjustment layer; applying a layer mask; working with adjustment layers; adjusting mask opacity. Part 4, Lesson 4: Creating and editing text; selecting text; adjusting text; working with text frames; working with text. Part 5, Lesson 5: Creating layer styles; working with layer styles; selecting a layer style; applying a layer style. Part 6, Lesson 6: Saving a document; saving for the Web; exporting a document. Part 7, Lesson 7: Naming and organizing layers; saving a document; sharing a document; saving modifications made to a layer. Part 8, Lesson 8: Working with Adjustment layers; creating an Adjustment Layer; creating an adjustment effect; creating an adjustment effect and previewing it; increasing the strength of an adjustment effect; decreasing the strength of an adjustment laver; changing an adjustment laver's color; applying an adjustment layer.

## Adobe Photoshop 2022 (Version 23.0.2)With Full Keygen Windows 2023

A simple-to-fly but very advanced and high end graphics program that allows you to create, edit and work with different images that allows you to browse images, create a new document, open an existing one, and perform various editing tasks. You can also use images or clip art from a variety of sources for your work. Once the shape layer is selected, click on the Fonts Tab, select New Font, and then choose a font style. Next, on the height and

width input bar, enter desired values for height or width. Then, choose the font style you want to use. After that, click on the position input box and then enter the desired position values. An opaque stroke isn't always necessary, but it's a good tool to have. It adds a subtle smooth boundary along the top, bottom, and right side of the shape, and is perfect for editing your artwork. When you're done creating the shape, go to the Shape Layers Tab and enter the name you want for your shape. If you want to edit or clone the shape layer, click on the shape layer and then select Edit Shape. Most of the times, the person who is behind the camera is the artist. In some cases, the person who is shooting may know image editing software, but he/she does not have any idea regarding the art of photography. Therefore, the photographer has to ensure that the person behind the camera is capable of shooting, previewing, reviewing, and processing of the image in such a way that, in no single occasion it goes wrong. As mentioned before, nothing is more frustrating than having your image turned to an ugly jpeg only because the photographer can't be bothered to work with the lighting or cables. The STYLUSPROJECTOR is a small handheld device that can come in handy during photography sessions. It sits between the camera and the photographer and can help filter and process the image before it gets displayed on the screen of the host computer. Digital cameras are also included here. But since they are expensive, most of the new and cheap digital cameras have their own conveniences which are very helpful for photography enthusiasts. e3d0a04c9c

## Download Adobe Photoshop 2022 (Version 23.0.2)(LifeTime) Activation Code Keygen For (LifeTime) {{ NEw }} 2023

Adobe Photoshop CS3 may be 15 years old, but it's still the best tool for professional designers and photographers. The most important thing about Photoshop CS3 is that it's an all-in-one photo editor, with some of the most powerful tools available. Photoshop CS3 allows you to edit, create, and arrange content in a 16-bit floating point color space, which preserves detail and color fidelity. Photoshop CS3 also provides the highest-quality printing capabilities, from the largest resolution of 300 dpi to the most exact details for the best-looking prints. You can perform complex image manipulations, such as cropping, resizing, rotating, recoloring, and so on, all with tools designed for your needs. Adobe is making its InDesign tools available through its Creative Cloud app, which will allow users to create and convert documents and eBooks to different formats, including PDF and Kindle formats for books. **Jason Vega** is an expert in web design, HTML5, CSS and WordPress who is passionate about breaking through the surface of boring web sites to create visually stunning, engaging web pages and blogs that will engage readers and get results. Jason is the creator of the best-selling website design course on Udemy, Websites From Scratch , and is the founder of Tuts+ . The **Jason Vega** blog features how-to articles on a variety of topics including WordPress, HTML5/CSS, and web design in general. If you are looking for engaging and visually stunning content, be sure to check out his blog.

background in photoshop free download logo design in photoshop free download light brush in photoshop free download camera raw in photoshop cs6 free download photo retouching in photoshop free download free download photoshop camera raw plug in nik filters in photoshop (free download) nbp colourmapx plug-in for photoshop free download adobe photoshop notes in urdu pdf free download photoshop learning book in hindi pdf free download

There are many good programs with great features to edit photos and other creative tasks, however Photoshop Elements' improvements in image adjustment capabilities make it a serious contender for being your one stop shop on the go. Now, you can bring the same creative tools you use when working on the desktop to your smartphone. All you need is a smartphone with photo capabilities. You can now bring Photoshop to your mobile device so you can work on your images from anywhere. It's an ideal solution if you're working while on the go, traveling or working remotely. With the addition of smartphone editing features, you can now get some serious editing done on-the-go without the need to bring your own desktop computer, tablet or laptop to your next meeting. Using a smartphone's front and rear cameras, and taking advantage of the workflow provided by Photoshop Elements, you can now change your photos with the press of a button. You can apply adjustments, crop images or perform other edits. With the iPhone, you can use the long-awaited Portrait Lighting feature to adjust the brightness, shadows and highlights to give your faces a cool look without opening your schedule. Take advantage of the many editing tools you have on the desktop version of Photoshop Elements. With the same tools

you can edit real-time with preset adjustments you've made before. This will save you from needing to spend hours tweaking an image over and over again. Now, you can make your edits once and apply them to whatever size image you want and wherever you want in real time.

Mask - when you want to colorize a certain area of a picture with the surrounding black, without changing the picture. That's the potential of the mask feature. A mask is a transparent area on a picture, that allows to paint a color on a specific area. Adjust Color, Levels - the adjustments of color and levels allow optimising the color, and for a professional and expert photographer, the adjustment of white and black points to recognise the part of the picture where there's an image and how to correct the composition. In the same way, levels allow to change the contrast of an image. Photoshop Elements brings much of the visual magic pioneered by Adobe Photoshop to nonprofessional consumers. Adobe's consumer photo editing software continues to make splashy Photoshop effects possible for novices. Like Adobe's pro-level Creative Cloud applications, new features in the 2023 Elements version add web functionality and take advantage of Adobe's AI technology, called Sensei. Elements provides many of Photoshop's tools and capabilities without requiring you to sign up for a subscription, as its big brother does. With its wealth of tools and ease of use, Photoshop Elements remains a PCMag Editors' Choice winner for enthusiast-level photo editing software. Device DNG Converter in Photoshop for Design provides a native option to convert a CMYK to RGB image after editing in Adobe Design CC. Using conversion tools, it is now possible to convert RGB images to CMYK, and from CMYK to RGB.

https://zeno.fm/radio/flir-reporter-9-0-pro-crack

 $\underline{https://zeno.fm/radio/cp-baveja-microbiology-pdf-free-download}$ 

 $\underline{https://zeno.fm/radio/etap-with-crack-full-version-free-torrent-download}$ 

 $\underline{https://zeno.fm/radio/profilab-expert-4-0-download-crack-internet}$ 

https://zeno.fm/radio/3design-cad-7-crack-rar

 $\underline{https://zeno.fm/radio/download-mastercam-x8-full-crack-32bit-or-64bit}$ 

https://zeno.fm/radio/download-jingjing-pc-camera-driver-download-16

https://zeno.fm/radio/acteck-agj3400-driver-download

 $\underline{https://zeno.fm/radio/channel-studio-pro-10-full-version-free-22}$ 

 $\underline{https://zeno.fm/radio/artpose-pro-torrent-download-pc}$ 

 $\underline{https://zeno.fm/radio/bontempi-keyboard-usb-driver}$ 

 $\underline{https://zeno.fm/radio/baixar\text{-}cd\text{-}33\text{-}boleros\text{-}inesquecive} is$ 

 $\underline{https://zeno.fm/radio/codeware\text{-}compress\text{-}build\text{-}7110\text{-}crack}$ 

https://zeno.fm/radio/altium-designer-20-0-13-build-296-license-key

Looks like Adobe is moving to just modernised interface design with the new Photoshope CS6, but the update comes with new features including "Crop to Fit", "Reverse Image", "Eye dropper" edit additions, and the "Adjust Image" dialog in the Layer menu. Additionally new features include the ability to use 50Gb image files for capture, and the removal of the "Red Eye Removal" option from the "Red Eye Removal" button. "I started working on the new Photoshop CS2 3-D feature in 2005 and immediately saw how 3-D could add to the products. Our team has a

long history of leading cutting edge feature development for Photoshop, so I'm glad to bring this capability to Photoshop CS4. Looking for even more benefits, 3-D is one of the first features in Photoshop CS6 that was rewritten from scratch for performance, so it's ready to deliver consistent and complete experiences. 1. Google's Cloud: As the world's largest cloud computing platform, Google enables you to easily store and access your cloud creative assets across Google Drive, Drive for Business, and through the Google Cloud Creative Hub. The Hub gives you an overview of what's changed in your photos, and lets you push and pull your creative assets to and from the cloud. Adobe Digital Learning (ADL) puts online training and learning content at your fingertips. With ADL, you can learn at your own pace and go back to a lesson whenever you need to review or revisit a concept. It's the most flexible, feature-rich line of courses and training in the industry, and it's available to you all day, every day.

https://exclusivfm.ro/arhive/7466

 $\frac{https://agroanuncios.pe/wp-content/uploads/2023/01/Photoshop-2022-Version-232-Download-Full-Product-Key-x32}{64-2022.pdf}$ 

https://thefrontoffice.ca/adobe-photoshop-2022-version-23-1-1-download-free-license-key-x64-2023/

https://www.gift4kids.org/windows-7-free-download-photoshop\_top\_/

https://cleverfashionmedia.com/advert/download-photoshop-cc-mod-apk-repack/

https://ameppa.org/wp-content/uploads/2023/01/Photoshop-CC-2019-Version-20-With-License-Code-Torrent-For-Mac-and-Windows-x3264-2023.pdf

 $\frac{https://merryquant.com/wp-content/uploads/2023/01/Photoshop-2021-Version-223-Hacked-Activation-For-Windows-x3264-upDated-2023.pdf$ 

http://naturopathworld.com/?p=25657

https://theferosempire.com/?p=25492

 $https://atmecargo.com/wp-content/uploads/2023/01/Download-Adobe-Photoshop-Graphic-Design-LINK.pdf \\ https://jacksonmoe.com/wp-content/uploads/2023/01/Photoshop-Templates-For-Architecture-Free-Download-FREE .pdf$ 

http://wolontariusz.com/advert/photoshop-2020-download-mega-cracked/

 $\underline{https://castellshoes.com/wp\text{-}content/uploads/2023/01/uryaans.pdf}$ 

https://lmb364.n3cdn1.secureserver.net/wp-content/uploads/2023/01/Download-free-Adobe-Photoshop-2021-Version-225-With-Serial-Key-With-License-Code-64-Bits-2.pdf?time=1672608510

https://ramerasanya.com/wp-content/uploads/2023/01/prafead.pdf

https://dealstoheal.com/?p=75916

 $\frac{https://www.tresors-perse.com/wp-content/uploads/2023/01/Photoshop-CS6-Activator-PCWindows-x3264-2023.pdf}{https://takeflightsnoco.org/wp-content/uploads/2023/01/Download-Serial-Number-Adobe-Photoshop-70-Free-LINK.pdf}$ 

https://outlethotsale.com/wp-content/uploads/2023/01/delkatu.pdf

 $\underline{http://masterarena-league.com/wp-content/uploads/2023/01/Elements-For-Photoshop-Free-Download-VERIFIED.pdf}$ 

https://projfutr.org/wp-content/uploads/2023/01/Photoshop-2021-Version-2211-Hacked-For-Windows-X64-updAte-2022.pdf

https://j-core.club/2023/01/01/cs3-photoshop-download-free-trial-full/

https://cambodiaonlinemarket.com/cs2-photoshop-free-download-work/

https://bukitaksara.com/adobe-photoshop-2021-version-22-4-3-with-key-hacked-3264bit-updated-2023/

https://homeoenergy.com/wp-content/uploads/2023/01/vanyvar.pdf

 $\frac{https://samtoysreviews.com/2023/01/01/adobe-photoshop-cc-2015-model-16-activation-code-hacked-home-windows-2023/01/01/adobe-photoshop-cc-2015-model-16-activation-code-hacked-home-windows-2023/01/01/adobe-photoshop-cc-2023/01/01/adobe-photoshop-cc-2023/01/01/adobe-photoshop-cc-2023/$ 

https://outlethotsale.com/wp-content/uploads/2023/01/xilederb.pdf

 $\frac{https://earthoceanandairtravel.com/2023/01/01/adobe-photoshop-download-free-product-key-full-licence-key-latest-version-2023/01/01/adobe-photoshop-download-free-product-key-full-licence-key-latest-version-goversion-goversion-go$ 

http://stealthilyhealthy.com/download-free-photoshop-2021-version-22-4-2-full-version-3264bit-2022/

https://420waldoswatches.com/wp-content/uploads/2023/01/Adobe Photoshop 2022 Version 230.pdf

https://mentorus.pl/wp-content/uploads/2023/01/peaedvo.pdf

https://www.creativeheart-travel.com/wp-content/uploads/2023/01/kaialtm.pdf

https://assetrumah.com/adobe-photoshop-cc-2015-activation-code-x32-64-2023/

https://subsidiosdelgobierno.site/wp-content/uploads/2023/01/hylmozar.pdf

https://jacksonmoe.com/2023/01/01/download-photoshop-cc-2020-portable-bagas31-work/

https://setewindowblinds.com/adobe-photoshop-2020-serial-key-license-keygen-windows-10-11-latest-2022/

 $\frac{http://www.kiwitravellers2017.com/2023/01/02/download-free-photoshop-2022-with-key-activation-code-for-mac-and-windows-2023/01/02/download-free-photoshop-2022-with-key-activation-code-for-mac-and-windows-2023/01/02/download-free-photoshop-2022-with-key-activation-code-for-windows-2023/01/02/download-free-photoshop-2022-with-key-activation-code-for-windows-2023/01/02/download-free-photoshop-2022-with-key-activation-code-for-windows-2023/01/02/download-free-photoshop-2023/01/02/download-free-photoshop-2023/01/02/download-free-photoshop-2023/01/02/download-free-photoshop-2023/01/02/download-free-photoshop-2023/01/02/download-free-photoshop-2023/01/02/download-free-photoshop-2023/01/02/download-free-photoshop-2023/01/02/download-free-photoshop-2023/01/02/download-free-photoshop-2023/01/02/download-free-photoshop-2023/01/02/download-free-photoshop-2023/01/02/download-free-photoshop-2023/01/02/download-free-photoshop-2023/01/01/0$ 

http://3.16.76.74/advert/download-adobe-photoshop-latest-version-for-pc-verified /

https://vogblog.wales/wp-content/uploads/2023/01/Photoshop-Logo-Templates-Free-Download-BETTER.pdf

Once you have downloaded and installed the software, you'll be presented with a welcome screen providing a brief description of the program and a brief introduction to some of the basic tasks. Your trial period can be extended to a full-price license at any time during the license period. Pressing the OK button brings up an additional dialog box that allows you to personalize the program's features and application settings. You can choose between a custom work environment and the built-in presets to define initial settings for the program. The Setting Manager gives you additional control over aspects such as menus and displayed content. The Paths and Layers panels display information about the paths, layers, and text layers associated with a currently selected object. You can control the visibility of these panels and reload the Info panel by using the panel menu at the top of the workspace. Adobe Photoshop can be used for so much more than just photo editing. It can be used to design, create textures and virtually any of your creative ideas. Adobe Photoshop can be used to create intricate and sophisticated paintings, drawings and animations. It can be used to design for print, web or for film. Adobe Photoshop illustrates all of the probably the most important and powerful software in the industry right now. If you can't picture yourself without using Photoshop, here's your answer. Some people visually find it overwhelming with all available features and navigation. Adobe engineers have introduced the concept of sorting and organizing functions by tabs known as tabs. Simply click on the tabs and you are taken to pages that group related functions. This helps to simplify what could otherwise be a confusing chart of options and filters.